## Package 'RCMinification'

January 17, 2023

Version 1.2

Title Random Coefficient Minification Time Series Models

Author L. Han [aut, cre]

Maintainer L. Han <lengyi.han@ubc.ca>

Description Data sets, and functions for simulating and fitting nonlinear time series with minification and nonparametric models.

Depends KernSmooth, locpol

LazyLoad true

LazyData true

ZipData no

License Unlimited

NeedsCompilation no

Repository CRAN

Date/Publication 2023-01-17 10:10:02 UTC

## R topics documented:

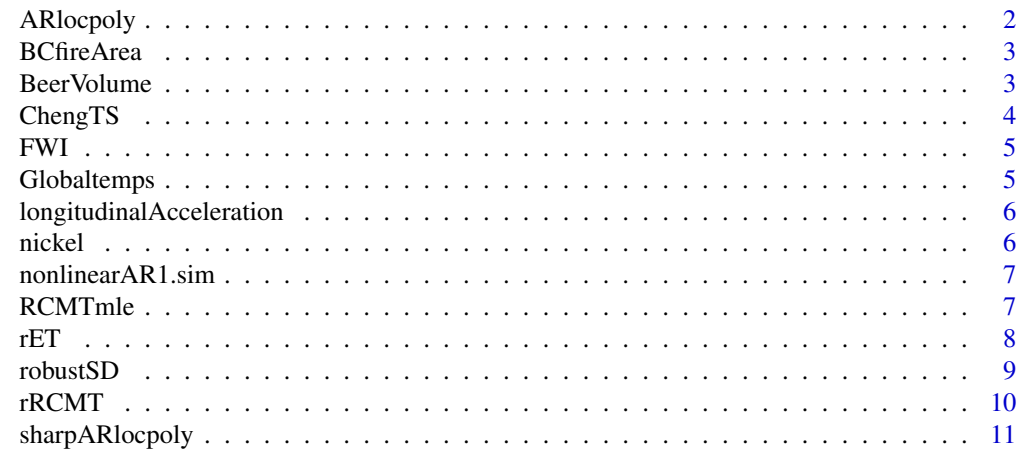

**Index** [12](#page-11-0)

<span id="page-1-0"></span>

## Description

This function uses local polynomial regression to nonparametrically estimate the autoregression function in a nonlinear AR1 model.

## Usage

 $ARlocpoly(z, deg = 1, h, ...)$ 

#### Arguments

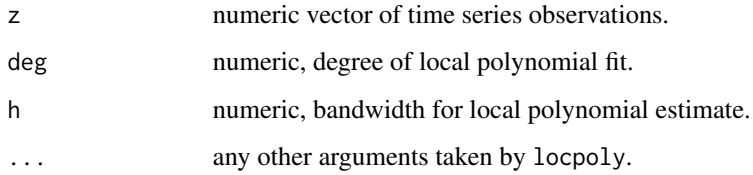

#### Value

A list containing

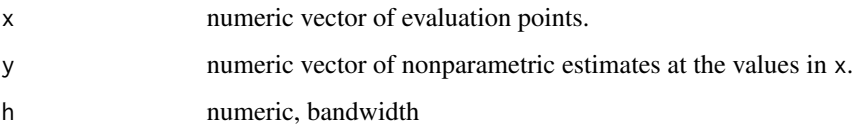

## Author(s)

L. Han and S. Snyman

#### References

Fan, J. and Yao, Q. (2008) Nonlinear Time Series: Nonparametric and Parametric Methods. Springer.

## Examples

```
x <- nonlinearAR1.sim(100, g = function(x) x * sin(x), sd = 1.5) # simulated data
ARlocpoly(x, deg = 0, h = 0.5)
```
<span id="page-2-0"></span>BCfireArea *BC Fire Area*

## Description

The BCfireArea time series object consists of 13 observations on annual area burnt in the province of BC.

#### Usage

data(BCfireArea)

#### Format

A time series object

## Examples

ts.plot(BCfireArea)

BeerVolume *Beer Volume Time Series*

## Description

Weekly volumes (in litres) of produced at a large brewery for 137 weeks.

## Usage

data(FWI)

## Format

A time series object

## Examples

acf(BeerVolume)

<span id="page-3-0"></span>ChengTS *Fit a nonlinear AR1 model using local polynomial regression via the method of Cheng et al.*

#### Description

This function uses local polynomial regression to nonparametrically estimate the autoregression function in a nonlinear AR1 model using Cheng's bias reduction method.

#### Usage

ChengTS( $z$ , degree = 1, hopt,  $\dots$ )

#### Arguments

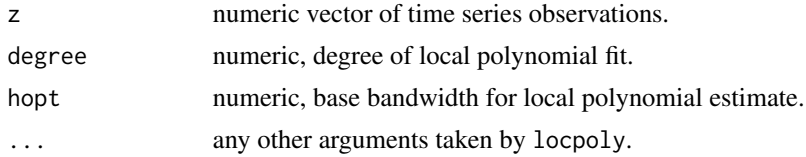

#### Value

A list containing

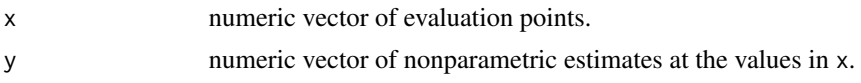

#### Author(s)

L. Han and S. Snyman

#### References

Cheng, M., Huang, R., Liu, P. and Liu, H. (2018) Bias reduction for nonparametric and semiparametric regression models. Statistica Sinica 28(4):2749-2770.

#### Examples

```
x \le nonlinearAR1.sim(100, g = function(x) x * sin(x), sd = 1.5) # simulated data
ChengTS(x, degree = 1, hopt = 0.5)
x <- nonlinearAR1.sim(100, g = function(x) x \times \sin(x), sd = 0.5) # simulated data
degree \leq -1; xrange \leq -c(-.5, .5); n \leq - length(x)
h <- thumbBw(x[-n], x[-1], deg = degree, kernel=gaussK)
x \cdot 1p \leftarrow \text{ARlocopy}(x, \text{ deg} = \text{ degree}, \text{ h} = \text{ h}, \text{ range}, x = \text{ xrange})x.shp \leq sharpARlocpoly(x, deg = degree, range.x = xrange, h = x.lp$h*n^(4/45))
x.cheng \le - ChengTS(x, degree = degree, hopt = h, range.x = xrange)
lag.plot(x, do.lines=FALSE)
```
#### <span id="page-4-0"></span>FWI 5

```
lines(x.lp)
lines(x.shp, col=2)
lines(x.cheng, col=4)
```
FWI *Fire Weather Index Series*

## Description

The FWI list consists of 4 vectors containing daily Fire Weather Index observations.

## Usage

data(FWI)

## Format

This list contains the following vectors:

PG2008 FWI observations from Prince George, BC for 2008 PG2009 FWI observations from Prince George, BC for 2009 ED2013 FWI observations from Edmonton, AB for 2013 ED2014 FWI observations from Edmonton, AB for 2014

#### Examples

RCMTmle(FWI\$PG2009[c(100:300)])

Globaltemps *Global Average Temperature Changes*

## Description

Global average temperatures are recorded in terms of number of Celsius degrees above a baseline temperature from 1880 to 2016. The baseline temperature is the average temperature for the year 1990.

#### Usage

```
data(Globaltemps)
```
#### Format

A numeric vector

#### Examples

```
temps <- ts(Globaltemps, start = 1880, end = 2016)
ts.plot(temps, ylab = "Change in Temperature")
```
#### <span id="page-5-0"></span>longitudinalAcceleration

*Longitudinal Acceleration Measurements on an Air Tanker*

#### Description

Longitudinal acceleration measurements of an air tanker fighting a forest wildfire taken at 1 second intervals.

#### Usage

data(longitudinalAcceleration)

#### Format

A time series object

#### Examples

acf(longitudinalAcceleration)

nickel *Electroless nickel concentrations*

#### Description

Electroless nickel concentrations in a chrome plating process were measured at the beginning of each eight hour work shift for a period of 25 days. A concentration of 4.5 ounces per gallon is considered optimal in this application.

#### Usage

data(nickel)

#### Format

A time series object

## Source

Farnum, N. (1994) Statistical Quality Control and Improvement. Belmont, Duxbury Press.

## Examples

ts.plot(nickel)

#### <span id="page-6-0"></span>nonlinearAR1.sim *Nonlinear AR1 Simulator*

#### Description

This function simulates sequences of variates follow a nonlinear autoregressive order 1 process of the form  $z_n = g(z_n-1) + epsilon$ . A normal distribution is assumed for the innovations.

#### Usage

```
nonlinearAR1.sim(n, g, ...)
```
#### Arguments

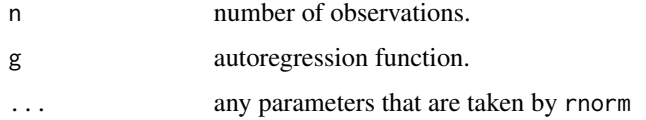

#### Author(s)

L. Han and S. Snyman

#### Examples

```
x \le nonlinearAR1.sim(50, g = function(x) x * sin(x), sd = 2.5)
ts.plot(x)
```
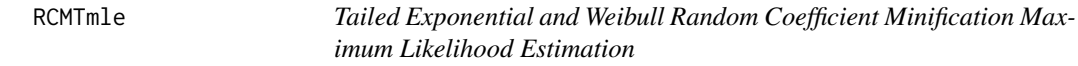

## Description

This function estimates parameters for tailed exponential and Weibull random coefficient minification process models from a nonnegative time series.

#### Usage

RCMTmle(y)

#### Arguments

y numeric vector of nonnegative observations.

## <span id="page-7-0"></span>Value

A list containing

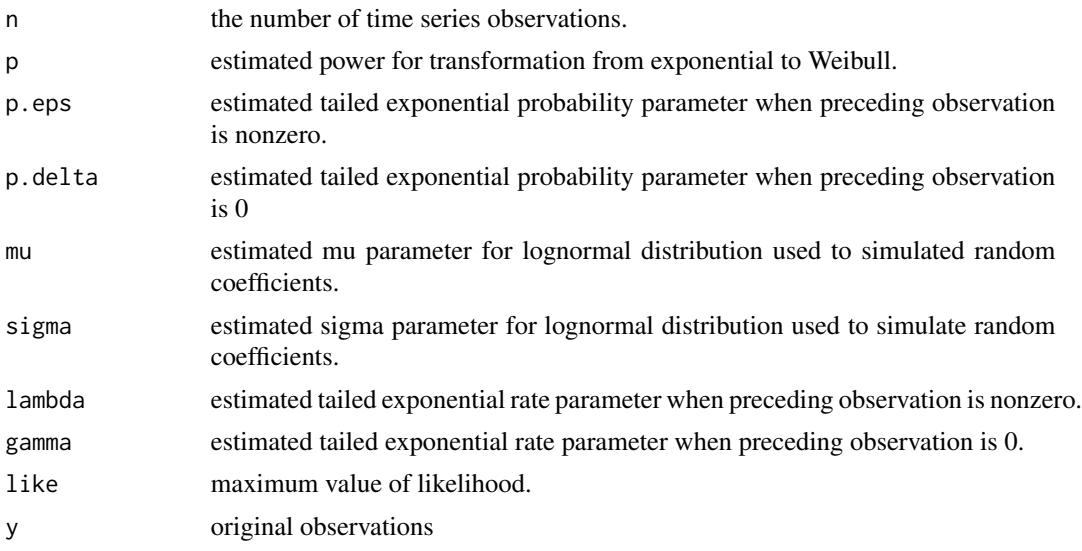

## Author(s)

L. Han

#### References

Han, L., Braun, W.J. and Loeppky (2018) Random Coefficient Minification Processes. Statistical Papers, pp 1-22.

rET *Tailed Exponential Random Number Generator*

## Description

This function simulates sequences of tailed exponential variates which have survivor function P(X  $> x$ ) = (1-p)exp(-lambda x), for  $x > 0$  and  $P(X = 0) = p$ .

## Usage

rET(n, prob, rate)

## Arguments

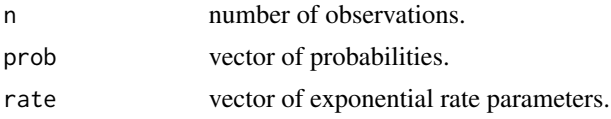

#### <span id="page-8-0"></span>robustSD 9

#### Author(s)

L. Han

#### References

Littlejohn, R.P. (1994) A Reversibility Relationship for Two Markovian Time Series Models with Stationary Exponential Tailed Distribution. Journal of Applied Probability. 31 pp 575-581.

robustSD *Tatum's Robust Estimate of the Standard Deviation*

## Description

Standard deviation estimate which is insensitive to outliers and random trends.

#### Usage

robustSD(x)

#### Arguments

x A numeric vector.

#### Author(s)

L. Han

#### References

Tatum, L.G. (1997) Robust Estimation of the Process Standard Deviation for Control Charts. Journal of the American Statistical Association 39, pp 127-141.

#### Examples

robustSD(EuStockMarkets[,1])

<span id="page-9-0"></span>rRCMT *Tailed Exponential and Weibull Random Coefficient Minification Process Simulator*

## Description

This function simulates sequences of tailed exponential and Weibull random coefficient minification process variates. Random coefficients are lognormal distributed with parameters mu and sigma.

## Usage

rRCMT(n, p, p.delta, p.eps, lambda, gamma, mu, sigma, RCMTobj)

#### Arguments

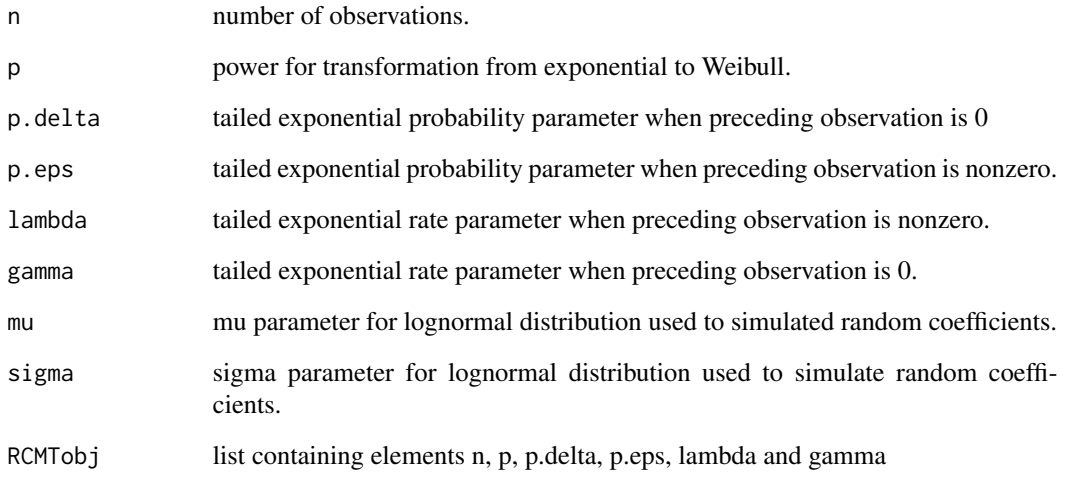

## Author(s)

L. Han

## References

Han, L., Braun, W.J. and Loeppky (2018) Random Coefficient Minification Processes. Statistical Papers, pp 1-22.

<span id="page-10-0"></span>

## Description

This function uses local polynomial regression to nonparametrically estimate the autoregression function in a nonlinear AR1 model, after employing data sharpening on the responses.

#### Usage

sharpARlocpoly(z, deg = 1, h,  $\ldots$ )

### Arguments

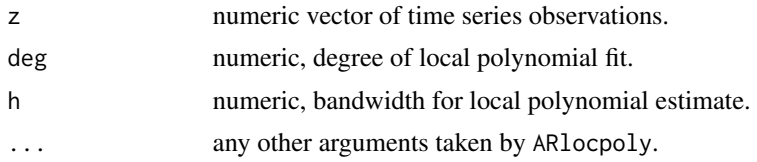

#### Value

A list containing

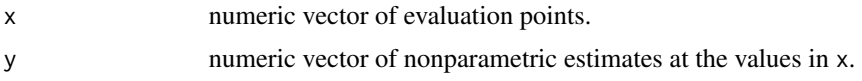

#### Author(s)

L. Han and S. Snyman

#### References

Choi, E., Hall, P. and Rousson, V. (2000) Data Sharpening Methods for Bias Reduction in Nonparametric Regression. Annals of Statistics 28(5):1339-1355.

#### Examples

x <- nonlinearAR1.sim(100, g = function(x)  $x \times \sin(x)$ , sd = 1.5) # simulated data sharpARlocpoly(x, deg =  $0$ , h =  $0.5$ )

# <span id="page-11-0"></span>Index

```
∗ datasets
    BCfireArea, 3
    BeerVolume, 3
    FWI, 5
    Globaltemps, 5
    longitudinalAcceleration, 6
    nickel, 6
∗ statistics
    ARlocpoly, 2
    ChengTS, 4
    nonlinearAR1.sim, 7
    RCMTmle, 7
    rET, 8
    robustSD, 9
    rRCMT, 10
    sharpARlocpoly, 11
ARlocpoly, 2
BCfireArea, 3
BeerVolume, 3
ChengTS, 4
FWI, 5
Globaltemps, 5
longitudinalAcceleration, 6
nickel, 6
nonlinearAR1.sim, 7
RCMTmle, 7
rET, 8
robustSD, 9
rRCMT, 10
sharpARlocpoly, 11
```